## Package 'accept'

March 18, 2020

Title The Acute COPD Exacerbation Prediction Tool (ACCEPT)

Version 0.7.1

Description Allows clinicians to predict the rate and severity of future acute exacerbation in Chronic Obstructive Pulmonary Disease (COPD) patients, based on the clinical prediction model published in Adibi et al. (2020) <doi:10.1016/S2213-2600(19)30397-2>.

**Depends** R  $(>= 3.4.0)$ 

License GPL-3

Encoding UTF-8

LazyData true

Imports stats, MASS, dplyr, stringr, extrafont, plotly, viridis

RoxygenNote 7.0.2

NeedsCompilation no

Author Amin Adibi [aut, cre], Mohsen Sadatsafavi [aut, cph], Ainsleigh Hill [aut]

Maintainer Amin Adibi <adibi@alumni.ubc.ca>

Repository CRAN

Date/Publication 2020-03-18 22:00:02 UTC

### R topics documented:

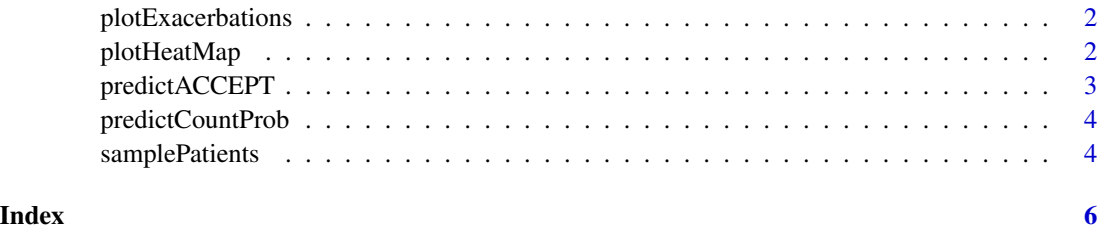

1

<span id="page-1-0"></span>

#### Description

Creates bar graph comparing no treatment with azithromycin treatment

#### Usage

```
plotExacerbations(
  patientResults,
  type = "rate",
  interval = "CI",colors = c("#007bff", "rgb(204, 204, 204)")\mathcal{L}
```
#### Arguments

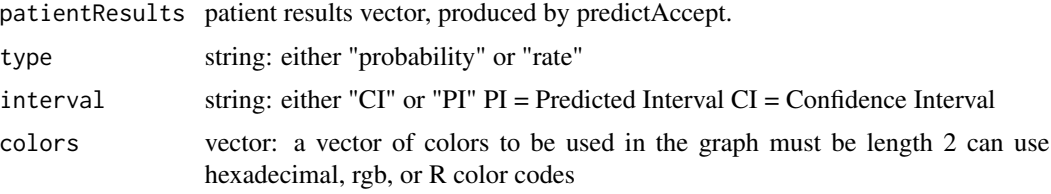

#### Value

a bar graph

#### Examples

```
results <- predictACCEPT(samplePatients[1,], random_distribution_iteration = 5000)
plotExacerbations(results)
```
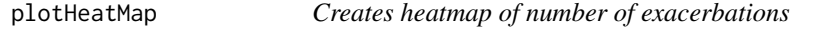

#### Description

Creates heatmap of number of exacerbations

#### Usage

```
plotHeatMap(patientResults, n = 10, shortened = TRUE)
```
#### <span id="page-2-0"></span>predictACCEPT 3

#### Arguments

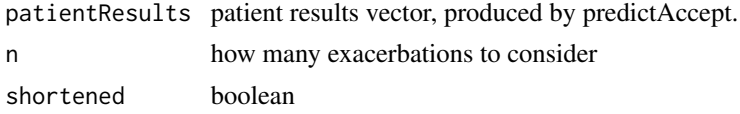

#### Value

a heatmap

#### Examples

```
results <- predictACCEPT(samplePatients[1,], random_distribution_iteration = 5000)
plotHeatMap(results)
```
predictACCEPT *Predicts COPD exacerbation rate by severity level*

#### Description

Predicts COPD exacerbation rate by severity level

#### Usage

```
predictACCEPT(
  patientData,
  random_sampling_N = 1000,
  random_distribution_iteration = 20000,
  calculate_CIs = TRUE
\lambda
```
#### Arguments

patientData patient data matrix. Can have one or many patients in it random\_sampling\_N number of random sampling. Default is 1000. random\_distribution\_iteration default is 2\*10^4

calculate\_CIs whether to calculate confidence interval of the mean

#### Value

patientData with prediction

#### Examples

```
results <- predictACCEPT(samplePatients, random_distribution_iteration = 5000)
```
<span id="page-3-0"></span>

#### Description

Predicts probability of observing n exacerbations in the next year

#### Usage

```
predictCountProb(patientResults, n = 10, shortened = TRUE)
```
#### Arguments

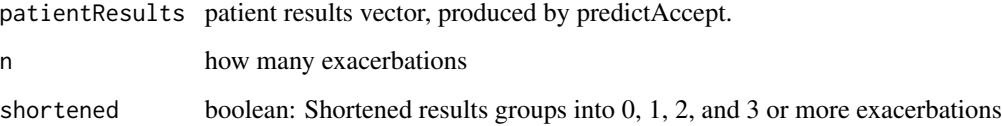

#### Value

a matrix of probabilities with the number of exacerbations as rows and number of severe exacerbations as columns

#### Examples

```
results <- predictACCEPT(samplePatients[1,], random_distribution_iteration = 5000)
predictCountProb (results)
```
samplePatients *Sample Patient Characteristics Inputs*

#### Description

A dataset containing sample patient characteristics to run the prediction model variables are as follows:

#### Format

A data frame with 2 rows and 19 variables

#### samplePatients 5

#### Details

- ID. A unique character string identifying a patients
- male. whether the patient is male  $(0,1)$
- age. the age of the patient (40–90)
- smoker. whether the patient is currently a smoker  $(0,1)$
- oxygen. whether the patient has had supplemental oxygen therapy within the past year  $(0,1)$
- FEV1. forced expiratory volume in 1 second in L (0-5)
- BMI. body mass index (10–60)
- SGRQ. St. George's Respiratory Questionnaire score (0–100)
- statin. whether the patient is taking statins due to cardiovascular conditions  $(0,1)$
- LAMA. whether the patient is on long acting muscarinic antagonist  $(0,1)$
- LABA. whether the patient is on long acting beta agonist  $(0,1)$
- ICS. whether the patient is on inhaled corticosteroids  $(0,1)$
- randomizedLAMA. whether the patient was randomized to receivelong acting muscarinic antagonist. Should be 0 for prediction. $(0,1)$
- randomizedLABA. whether the patient was randomized to receive on long acting beta agonist. Should be 0 for prediction (0,1)
- randomizedICS. whether the patient was randomized to receive on inhaled corticosteroids. Should be 0 for prediction (0,1)
- randomizedAzithromycin. whether the patient was was randomized to receive long-term azithromycin therapy. Should be 0 for prediction  $(0,1)$

# <span id="page-5-0"></span>Index

∗Topic datasets samplePatients, [4](#page-3-0)

plotExacerbations, [2](#page-1-0) plotHeatMap, [2](#page-1-0) predictACCEPT, [3](#page-2-0) predictCountProb, [4](#page-3-0)

samplePatients, [4](#page-3-0)